# **Supported File Formats**

**NOTE:** To work with formats that are proprietary to a desktop application, such as Microsoft Excel, you do not need the supporting application installed on your desktop.

#### **Filenames:**

**NOTE:** Filenames that include special characters can cause problems during import or when publishing to a file-based datastore. Do not use the slash (/) character in your filenames.

#### **Native Input File Formats:**

Trifacta® Self-Managed Enterprise Edition can read and import directly these file formats:

• Excel (XLS/XLSX), upload only

**Tip:** You may import multiple worksheets from a single workbook at one time. See [Import Excel Data](https://docs.trifacta.com/display/r050/Import+Excel+Data).

• CSV

JSON, including nested

**NOTE:** Trifacta Self-Managed Enterprise Edition requires that JSON files be submitted with one valid JSON object per line. Consistently malformed JSON objects or objects that overlap linebreaks might cause import to fail. See [Initial Parsing Steps](https://docs.trifacta.com/display/r050/Initial+Parsing+Steps).

- Plain Text
- LOG
- TSV
- XML

**Tip:** XML files can be ingested as unstructured text.

• Avro

**NOTE:** Trifacta Self-Managed Enterprise Edition supports Hive connectivity, which can be used to read data for Hadoop file formats that are not listed here, such as Parquet. For more information, please view the documentation for your Hive version.

For more information on data is handled initially, see [Initial Parsing Steps](https://docs.trifacta.com/display/r050/Initial+Parsing+Steps).

### **Native Output File Formats:**

Trifacta Self-Managed Enterprise Edition can write to these file formats:

- $\bullet$  CSV
- JSON
- Tableau (TDE)
- Avro

**NOTE:** The Photon and Spark running environments apply Snappy compression to this format.

Parquet  $\bullet$ 

**NOTE:** The Photon and Spark running environments apply Snappy compression to this format.

## **Compression Algorithms:**

**NOTE:** Importing a compressed file with a high compression ratio can overload the available memory for the application. In such cases, you can uncompress the file before uploading.

Or, if that fails, you should contact your administrator about increasing the Java Heap Size memory.

**NOTE:** GZIP files on Hadoop are not split across multiple nodes. As a result, jobs can crash when processing it through a single Hadoop task. This is a known issue with GZIP on Hadoop.

Where possible, limit the size of your GZIP files to 100 MB of less, or use BZIP2 as an alternative compression method. As a workaround, you can try to run the job on the unzipped file. You may also disable profiling for the job. See [Run Job Page](https://docs.trifacta.com/display/r050/Run+Job+Page).

### **Read Native File Formats:**

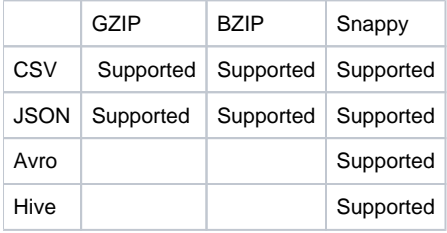

### **Write Native File Formats:**

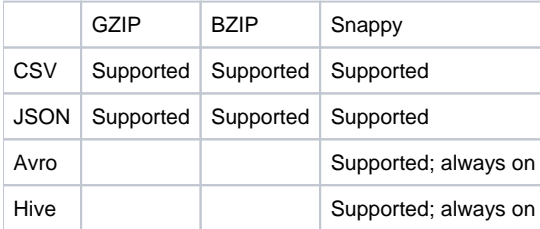